# Curso de Java

Comandos de Controle Prof. Fernando Vanini IC-Unicamp

- Comando condicional
- Comandos repetitivos
- Comando de seleção múltipla
- Comando break
- Comando for
- Como acontece com a maioria das linguagens de programação, os comandos em Java são executados sequencialmente, na ordem em que aparecem no programa fonte.
- A seqüência de execução pode ser alterada através de comandos de controle do fluxo de execução.
- Comando condicional:
	- **if (** *condição* **)** *comando***;**

#### ou

- **if (** *condição* **)** *comando***; else** *comando***;** onde
- *condição* é uma expressão cujo resultado é booleano
- *comando* é qualquer comando da linguagem

• Exemplos:

**if((a && b) || c) m += 10;**

 $if(i > j)$  max = i; else max = j;

**if(a > b)**   $if(a > c)$  max = a;  **else max = c;** else  $if(b > c)$  max = b;  **else max = c;**

```
• forma geral:
  switch ( expressão ){
      case valor1 : comandos
      case valor2 : comandos
   ...
      default: comandos
  }
```
- O valor de *expressão* é calculado e comparado sequencialmente com cada uma das opções *valor1*, *valor2*, etc.
- Se uma das opções for igual ao valor da *expressão*, a execução continua a partir dos comandos associados a esse valor.
- Se nenhuma das opções for igual ao valor da expressão, a opção *default* será selecionada e a execução irá continuar a partir dos comandos associados à mesma.
- O comando **break** interrompe a seqüência de execução de um bloco de comandos.
- Normalmente ele é necessário ao final de cada opção no comando de seleção **switchcase** porque a interrupção da seqüência ao final de cada opção não é automática.

### *Um exemplo*

```
switch(dia % 7){
   case 6: /*** sábado ***/
             tarifa = 8; 
             break;
   case 0: /*** domingo ***/
             tarifa = 5; 
             break;
   default: /*** demais dias ***/
             tarifa = 10;
             break;
}
```
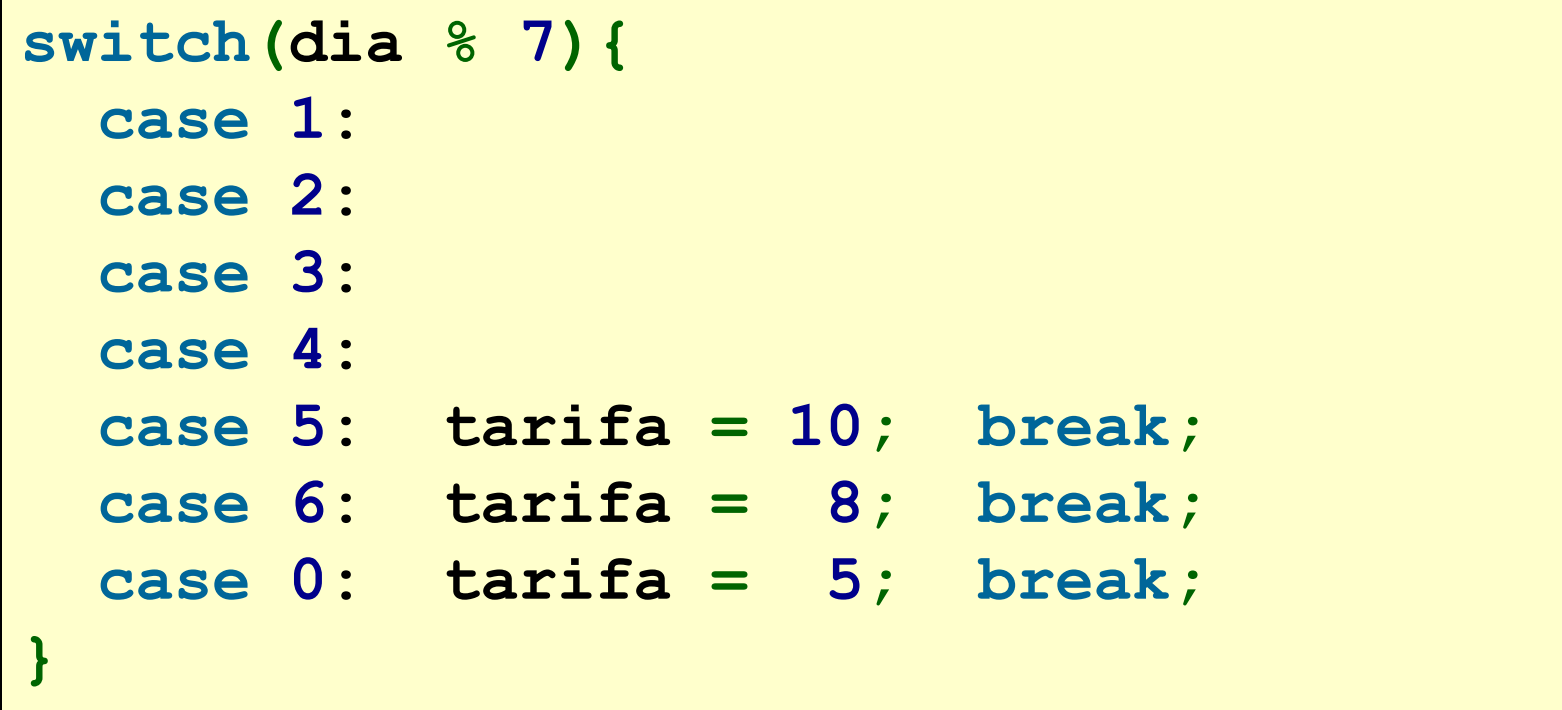

# • Comando while: **while (** *condição* **)** *comando***;**

• Enquanto *condição* for verdadeira, *comando* será executado repetidamente. O teste de condição é feito antes de cada execução de comando.

• Exemplos:

 $int s = 0$ ,  $i = 1$ ; while(i  $\le$  10) s  $+=(i++)$ ;

**int i = 0; while(k > 0){ k/=2; i++; }**

O exemplo acima usa o *comando composto*, formado por uma sequência de comandos entre  $\{e\}$ . Ele pode ser usado em qualquer lugar onde é usado um *comando*.

### *Um exemplo*

```
/* MDC entre 2 inteiros */
public class MDC {
   public static void main(String[] args) {
         int a = 100;
         int b = 333;
         while(a != b) 
          if(a > b) a = b; else b -= a;
      System.out.println("MDC(100,333) == "+a);
   }
}
```
• comando do-while

**do {** *comandos* **} while (** *condição* **);**

• a seqüência de *comandos* irá se repetir enquanto *condição* for verdadeira. O teste de condição é feito depois da execução de *comandos*.

• Exemplos:

 $int s = 0$ ,  $i = 1$ ; **do { s += i++; } while ( i < n );** • Forma geral:

**for (** *inicialização***;** *condição***;** *incremento***)** *comando***;**

- 1. Inicialmente *inicialização* é executada.
- 2. Se *condição* for verdadeira *comando* é executado senão a execução do comando **for** é encerrada.
- *3. incremento* é executado e o comando continua a partir do passo anterior.

• O comando

**for (** *inicialização***;** *condição***;** *incremento***)** *comando***;**

• É equivalente a um comando **while** da forma

```
inicialização;
   while( condição ) {
     comando; incremento;
 }
```
### *Um exemplo*

### **for(j = 0; k > 0; j++) k /= 2; s = 0;** for(int  $i = 0$ ;  $i \le 10$ ;  $i++$ )  $s == i$ ;

*No exemplo acima, a variável* i *é declarada 'dentro' do comando* **for***. Isso é possível em Java e nesse caso, ela só pode ser usada no próprio comando.*

```
/* Exemplo: for */
public class Exemplo{
       public static void main(String[] args){
              int n = 10;
              for(int i = 1; i \le n; i^{++}) {
                     int s = 1; System.out.print(s);
                     for(int j = 2; j \le i; j^{++}) {
                            s+=j; System.out.print("+"+j);
                             }
                     System.out.println("="+s);
              }
       }
}
```